From: <u>Luhring, Syl</u>
To: <u>Luhring, Syl</u>

Subject: Traffic Cone - Data Match information

Date: Wednesday, August 29, 2012 3:55:32 PM

Attachments: 12-13a Traffic Cone - Data Match for CMS.doc

Attached are answers to several questions that I have received concerning the Data Match spreadsheet sent out earlier. If you did not get a sheet, this will not apply to you. (lucky duck !!)

## **Syl Luhring**

## **State Payroll Supervisor**

State Capitol Bldg., Rm 1314; Lincoln, NE 68509 Phone (402) 471-1460 www.das.state.ne.us

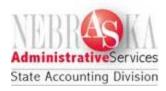